Sheet1

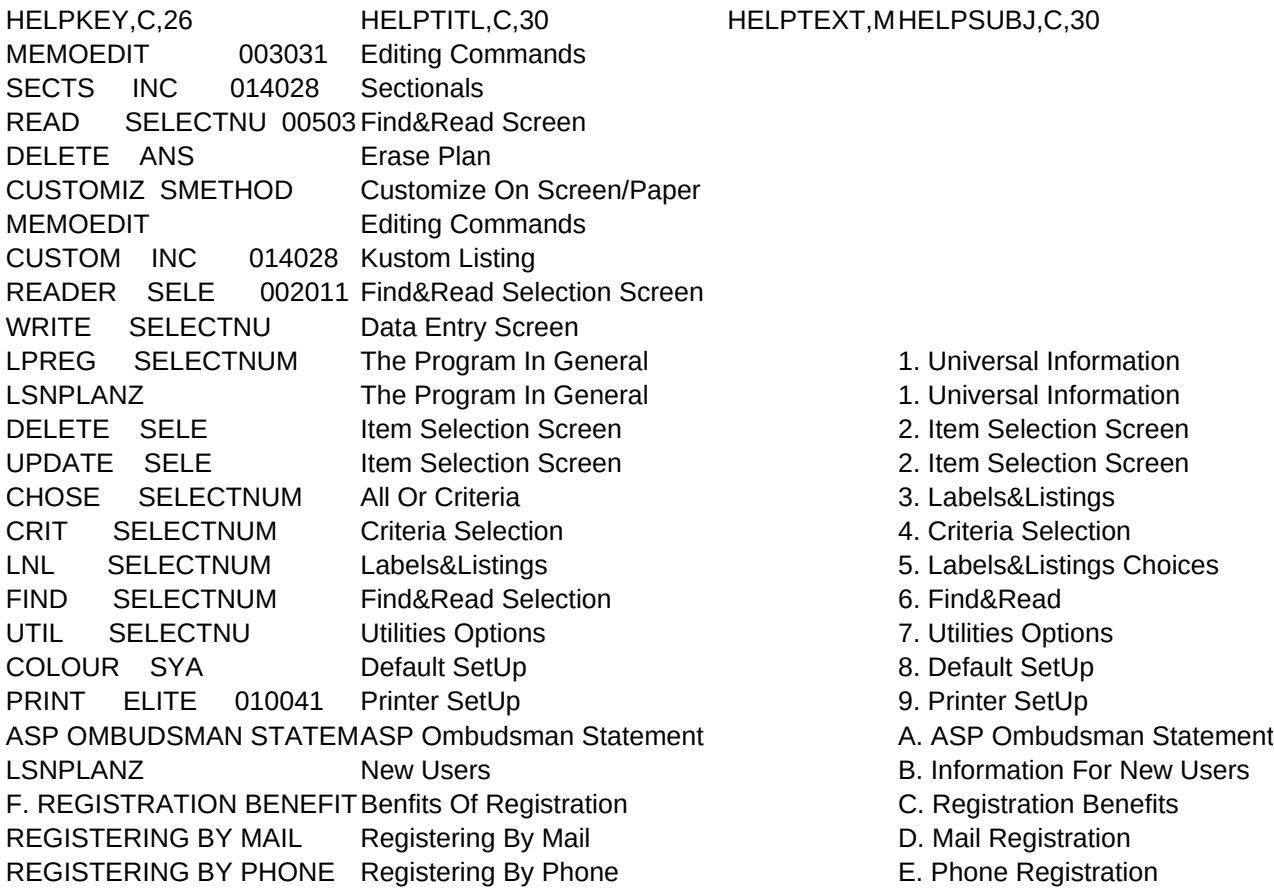

Sheet1

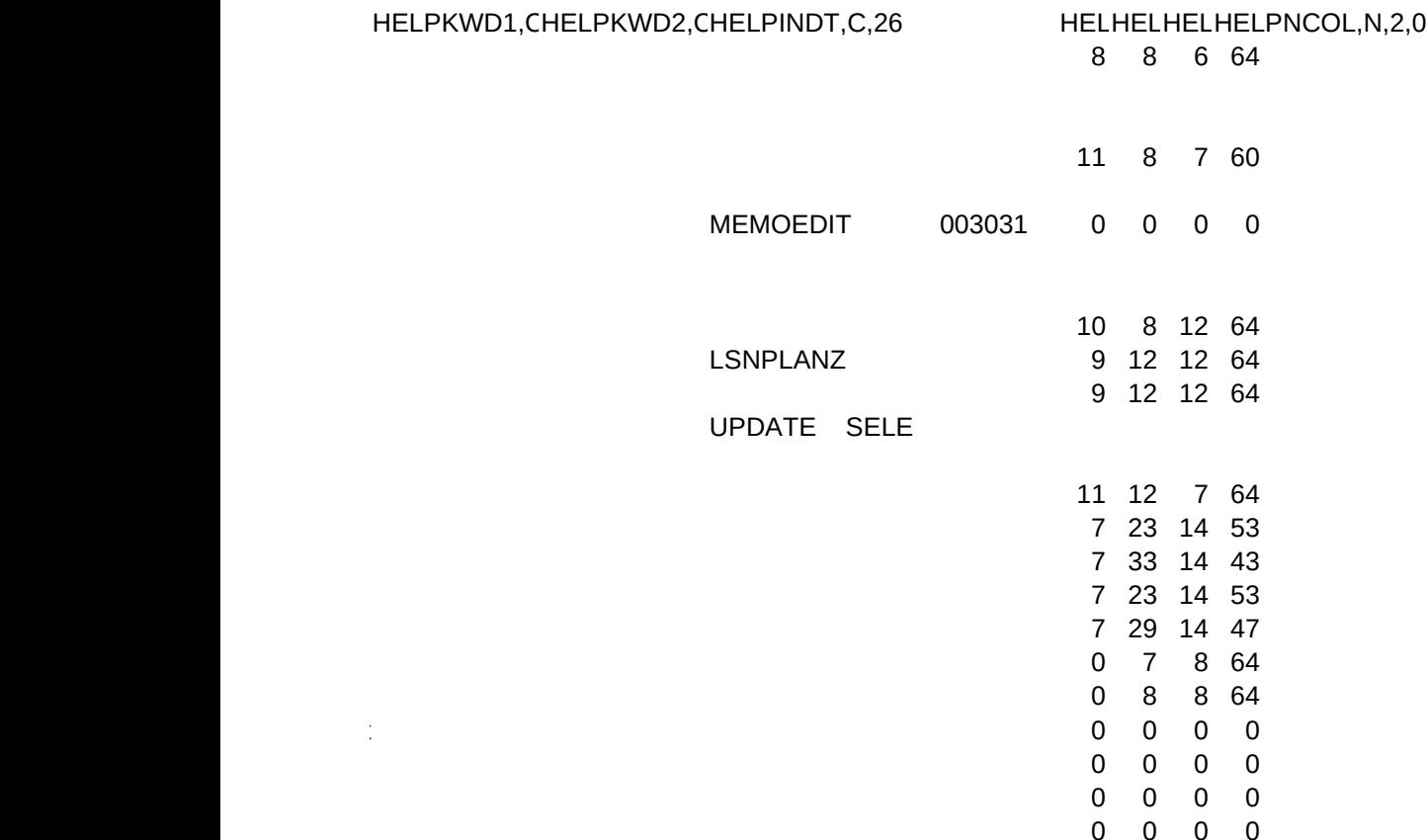

0 0 0